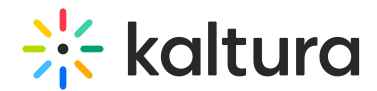

## Why does Kaltura use API keys?

Last Modified on 10/30/2024 6:48 pm IST

## This article is designated for administrators.

Kaltura uses API Keys to retrieve information about course permissions (i.e., the courses in which a user is enrolled and their specific roles within the courses) to provide the **Publish to a Media Gallery from My Media** feature.

Through our support of scoped keys, the institution's administrator can create the new key and provide the key with the two scopes that the Kaltura tools use (url:GET|/api/v1/courses and url:GET|/api/v1/courses/:id).

Please see the Kaltura LMS integration for Canvas - [Deployment](https://knowledge.kaltura.com/help/kaltura-video-app-for-canvas-deployment-guide-lti-13#option-2-scoped-api-developer-key) guide if you would like to use a scoped key instead of a regular API key.